**DWGSee Pro Crack Free [Win/Mac] [Latest 2022]**

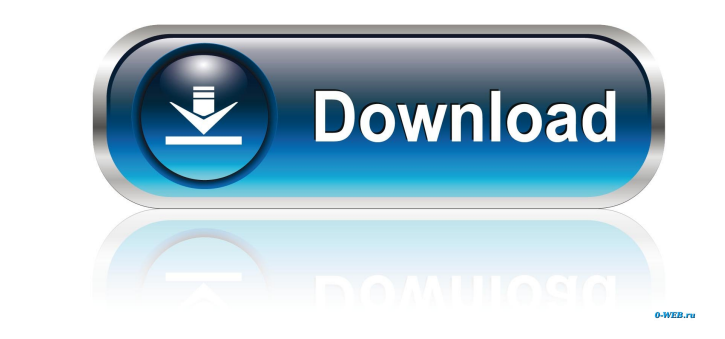

 $1/4$ 

## **DWGSee Pro With Registration Code Download [Win/Mac] (2022)**

\* Display DWG/DXF files on your computer screen \* Batch edit and extract text from DWG files \* Save and rename DWG/DXF files with ease \* Extract text from multiple files \* Manage any number of DWG/DXF files with batch edit including: \* DWG: Autodesk® AutoCAD® DWG (drawn in both 2D and 3D) \* DXF: Autodesk® AutoCAD® DXF (drawn in both 2D and 3D) \* DWG2PDF: Autodesk® AutoCAD® DWG (drawn in both 2D and 3D) \* DWG2PS Autodesk® AutoCAD® DWG (drawn AutoCAD® DWG (drawn in both 2D and 3D) \* DXF2PDF: Autodesk® AutoCAD® DXF (drawn in both 2D and 3D) \* DXF2PS: Autodesk® AutoCAD® DXF (drawn in both 2D and 3D) \* DXF2PS2DXF: Autodesk® AutoCAD® DXF (drawn in both 2D and 3D) \* both 2D and 3D) \* PSD: Photoshop® Photoshop® PSD \* TIF: True Image® \* JPG: JPG \* PNG: PNG \* BMP: BMP \* PDF: PDF \* PS: PS \* XPS: XPS \* PPT: PPT \* PCX: PCX \* PDB: PDB \* ARW: ARW \* DWG: DXF (drawn in both 2D and 3D) \* DX

### **DWGSee Pro Activator Free Download 2022**

KEYMACRO for Android is a data recovery software which supports Windows mobile and its applications. User-friendly Features: It has simple and intuitive interface. It can help you to fix your data files and recovery is sim Windows Mobile 7. Reasons to choose Keymacro for Android: \*The recover data operation is totally free. \*You do not need to register an account to use this app. \*High-quality of Data Recovery: It supports XP, Vista, and Win use. \*Full Data Recovery: It can help you to fix your data files and recover data. \*Automatic Duplication: You do not need to repair the damaged files. It can help you to fix your data files and recover data. You can use t Data Recovery: This app can help you to fix your data files and recover data. It can scan all data directories and repair damaged and corrupted data. Cloud-based file-transfer solution for Microsoft Office, exchange and Sh sharing and collaboration to your users. The AutoCAD command Bar is a new tool for Windows users. It provides you with more efficient and user-friendly interface. You can access this tool by right-clicking the mouse and ch of the PC Utilities. It offers a set of commands to improve performance, configure hardware and troubleshoot problems in Windows. It includes a command line shell, a command-line editor and a task manager to control proces

## **DWGSee Pro Crack+ Keygen Full Version Free [Updated]**

● Automatically convert CAD drawings ● View and manipulate DWG, DXF, DWF and MRK files ● Convert and compare files from DWG and DXF formats ● Integrate into AutoCAD and DWGSee Studio ● Adjust page size, background and col ● Batch convert ● Hide/unhide layers ● Remove layers and remove/add text ● Read lines, shapes and text boxes size of (struct mipi\_dsi\_host), & host->dsi); if (ret) dev\_err(&pdev->dev, "failed to initialize DSI host: %d ", MODULE\_DEVICE\_TABLE(of, mipi\_dsi\_dt\_ids); static struct platform\_driver mipi\_dsi\_driver = { .driver = { .mame = "mipi-dsi-host", .of\_match\_table = mipi\_dsi\_dt\_ids, }, .probe = mipi\_dsi\_host\_probe, .remove = mipi\_dsi\_driver for TI AM654"); MODULE\_LICENSE("GPL v2"); a l u e i n 1 4 4 , - 3 4 , - 2 5

### **What's New in the DWGSee Pro?**

The ST2 platform of Raster to Vector (RTV) tools enables users to convert the designs from 2D (raster) format to the 3D vector format. Specification With the RTV tools in ST2, there are three kinds of interactive ways to c ST3 vector format. LG Edition 2.0 can quickly and efficiently convert JPG, BMP, PNG, GIF, TIFF, PDF, PSD, AI, TGA, EMF, WMF, and other format files to PDF, TXT, CHM, DOC, ODT, RTF, and HTML files. LG Edition 2.0 can use th PDF, TXT, CHM, DOC, ODT, RTF, and HTML files. Users can choose the new file path to replace the original file. They can open multiple files, merge them into one file, adjust the file size, save the files, and so on. The ap TIFF, PSD, AI, TGA, EMF, WMF, PDF, TXT, CHM, DOC, ODT, RTF, and HTML files. You can choose the new file path to replace the original file. You can open multiple files, merge them into one file, adjust the file size, save t command mode and settings mode. In command mode, you can use functions such as add, save, format, batch process, batch delete, backup, merging, extract and restore to operate. You can select multiple files, merge them into them. In settings mode, you can use commands such as auto-merge, auto-size, auto-save and batch process to operate. It is possible to select multiple files, merge them into one file, compress the files, adjust the file siz

 $3/4$ 

# **System Requirements For DWGSee Pro:**

Minimum Requirements: OS: Windows XP, Vista, 7, 8, 8.1, 10 CPU: Intel Pentium 4 2.8 GHz RAM: 1 GB Graphics: Nvidia GeForce GTS Hard Drive: 20 GB free space VGA Card: 1024 x 768 resolution, 32-bit Recommended Requirements:

Related links:

<https://ak-asyl-mgh.de/advert/mylio-crack-download-mac-win-2022-latest/> [http://thetruckerbook.com/wp-content/uploads/2022/06/NoteTab\\_Light.pdf](http://thetruckerbook.com/wp-content/uploads/2022/06/NoteTab_Light.pdf) <https://qytetiurban.com/wp-content/uploads/2022/06/AutoJpegTrunk.pdf> [https://negociosinmobiliariosdemexico.com/wp-content/uploads/2022/06/Marine\\_Life\\_Aquarium\\_Screensaver.pdf](https://negociosinmobiliariosdemexico.com/wp-content/uploads/2022/06/Marine_Life_Aquarium_Screensaver.pdf) <https://tuscomprascondescuento.com/?p=18463> <https://cuteteddybearpuppies.com/2022/06/pb-for-desktop-15-02-crack-free-3264bit-updated/> <https://boldwasborn.com/wp-content/uploads/2022/06/queeras.pdf> <https://ergotherapie-wahmkow.de/jukebox-jockey-platinum-2013-9-16-crack-product-key-download-3264bit-2022/> [http://www.reiten-scheickgut.at/wp-content/uploads/2022/06/EquatIO\\_for\\_Chrome.pdf](http://www.reiten-scheickgut.at/wp-content/uploads/2022/06/EquatIO_for_Chrome.pdf) [http://fitnessbyava.com/wp-content/uploads/2022/06/FS\\_Gallery\\_Downloader.pdf](http://fitnessbyava.com/wp-content/uploads/2022/06/FS_Gallery_Downloader.pdf)